## Pourquoi y a-t-il une disparité entre la mesure des performances bwNumberOfUsers et le nombre de licences utilisateur?

## Contenu

Le nombre d'utilisateurs de licences est spécifique au nombre de licences utilisateur consommées, tandis que le nombre total d'utilisateurs (indiqué par le compteur byNumberOfUsers) est supérieur à la simple consommation de licences utilisateur.

Les utilisateurs qui ne consomment pas de licences utilisateur sont des utilisateurs virtuels (console de réception, centre d'appels, groupe de recherche, groupe d'appels, etc.) et des utilisateurs de groupe de faisceaux, d'où l'incompatibilité entre les deux valeurs.

Pour plus d'informations, reportez-vous à la section \« 10.1.1.4 Utilisateurs provisionnés\" du **System Engineering Guide.** /php/xchange/node/422649

Exemple :

AS\_CLI/Monitoring/PM/Execution> get -f bwNumberOfUsers Étiquette = bwNumberOfUsers Description = \« Indique le total des utilisateurs configurés sur le système BroadWorks\« ID d'objet  $= 1.3614164311216120$ Accès = Lecture seule Valeur =  $390$ 

AS CLI/System/Licensing> obtenir

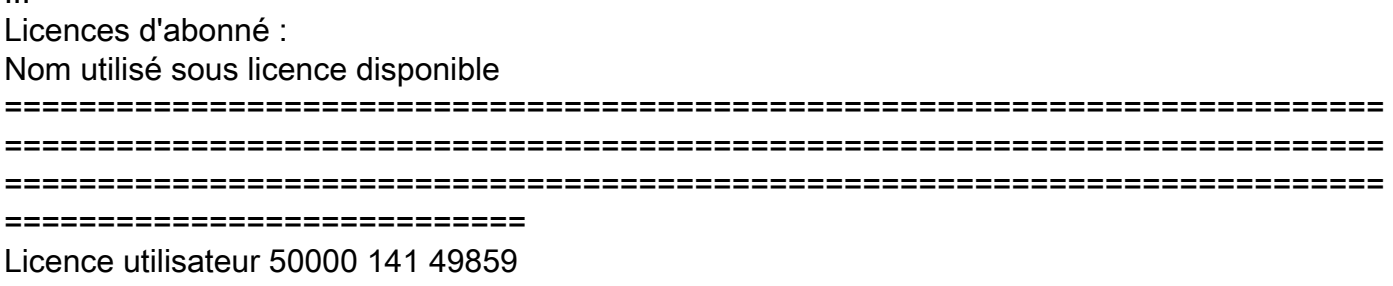

Les statistiques pertinentes relatives au nombre d'utilisateurs de licences sont les suivantes : - bwNumberOfLicedUsers : nombre d'utilisateurs sous licence sur le système BroadWorks (égal aux numéros de licence utilisateur fournis par la commande \« AS CLI/System/Licensing> get\") - bwNumberOfNonVirtualUsers : nombre d'utilisateurs réels - à l'exclusion des utilisateurs virtuels sur le système BroadWorks

## **REMARQUE**

bwNumberOfLicedUsers = bwNumberOfNonVirtualUsers - utilisateurs du groupe de faisceaux.

Les utilisateurs TG sont visibles via AS\_CLI/System/Licensing> obtenir

Enfin, l' \« Outil de génération de rapports de licences de service\" représente une source valide pour suivre l'utilisation de licences sur le système BroadWorks.

Le document Description des fonctionnalités de cet outil est disponible sur Xchange à l'adresse : [/php/xchange/node/416300](\"/php/xchange/node/416300\")